**Exam** : **EE0-515** 

Title : FirePass v6

Version : DEMO

- 1. Which statement is FALSE about an EndPoint security Protected Configuration?
- A. All resources are protected by at least one pre-logon check
- B. Different resources can be protected by different pre-logon checks
- C. Resources can be required to pass more than one pre-logon check
- D. Within one pre-logon sequence some checks can be used to protect resources and other checks can restrict access to the logon screen Answer:A
- 2. Which statement is true regarding Portal Access: Access Control Lists?
- A. ACL's can be applied to the Master Group and Favorites.
- B. ACL's can prevent favorites from being viewable from the Webtop.
- C. ACL's require that an Active X component be downloaded and installed automatically when the user clicks on a favorite.
- D. Un-checking "show administrator defined favorites only" on the Master Group settings page will allow the user to browse to any URL regardless of the configured ACL's.

  Answer:A
- 3. Based on the pre-logon sequence in the exhibit, which two statements are true? (Choose two.)

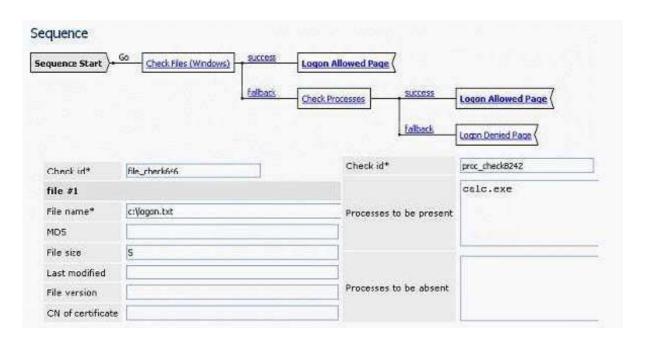

A. If the file c:\logon.txt exists, and the process calc.exe is not running, the client will be presented with a logon screen.

- B. If the file c:\logon.txt exists, and the process calc.exe is not running, the client will be logged into the FirePass controller.
- C. If the file c:\logon.txt does not exist, and the process calc.exe is running, the client will be presented with a logon screen.
- D. If the file c:\logon.txt does not exist, and the process calc.exe is not running, the client will be presented with a logon screen.
- E. If the file c:\logon.txt does not exist, and the process calc.exe is running, the client will be logged into the FirePass controller.
- F. If the file c:\logon.txt does not exist, and the process calc.exe is not running, the client will be logged into the FirePass controller.

Answer:AC

- 4. If a working Active / Standby pair of FirePass Controllers has been configured correctly for Failover, which observation by itself would allow the Admin to tell which FirePass box is is the Active member of the pair?
- A. https://<FirePass virtual IP Address>/admin/ / Welcome screen says "In Failover Active Mode".
- B. https://<FirePass physical IP Address>/admin/ / Welcome screen says "In Failover Active Mode".
- C. https://<FirePass virtual IP Address>/admin/ / Current Settings screen option Current Failover Status set to "Active".
- D. https://<FirePass physical IP Address>/admin/ / Current Settings screen option Current Failover Status set to "Active".

Answer: B

- 5. A backup or restore of the FirePass configuration can be accomplished in which way?
- A. A backup file is automatically saved to the FirePass hard-drive each night by default.
- B. A backup file may be saved to a local PC using the web configuration Admin console.
- C. A backup file may be saved to the local PC using the command line "maintenance" script.
- D. A backup file may be saved to the FirePass hard-drive using the web configuration Admin console.
- E. A backup file may be saved to the FirePass hard-drive using the command line "maintenance" script. Answer: B
- 6. Which statement is true for users in a group when the "Show administrator-defined favorites only" option is enabled?

- A. They cannot configure their own user favorites.
- B. They only see links setup by the FirePass Admin and can access other sites with sufficient privileges.
- C. They see links setup by the FirePass Admin and links to web servers on the same network as FirePass.
- D. They only see links setup by the FirePass Admin but can access other sites by typing in the web-site address.

Answer:A

7. Which two sequences include the "required" steps, in the correct order, for configuring Failover on the FirePass Controller? (Choose two.) 1.restart First (Primary) 2.restart Second (Secondary) 3.enable Failover option on First 4.enable Failover option on Second 5.configure virtual IP Address on First 6. configure virtual IP Address on Second

A. 1, 5, 4, 2, 6

B. 3, 1, 4, 2, 5, 6

C. 3, 1, 5, 1, 4, 2, 6, 2

D. 1, 4, 2, 5, 1,6, 2

E. 5, 1, 3, 1, 6, 2, 4, 2

F. 5, 1, 6, 2, 3, 1, 4, 2

Answer: CD

- 8. Which is a valid way to tell whether the Admin is connected to the Master as opposed to the Slave Node in a cluster of FirePass Controllers?
- A. Admin console / Clustering option is absent.
- B. Admin console / Clustering option is present.
- C. Admin console / Portal Access option is present.
- D. Admin console / Network Access option is present.

Answer: C

- 9. Which statement is true about the Failover Synchronization process on FirePass?
- A. The configuration is synched from Active to Standby automatically.
- B. The configuration is synched from Standby to Active automatically.

- C. The Synchronization process can be configured using a virtual IP Address.
- D. The configuration is synched from Active to Standby manually by an Administrator.
- E. The configuration is synched from Standby to Active manually by an Administrator. Answer:A
- 10. Which three types of applications are supported by the Application Access Legacy Host feature on FirePass? (Choose three.)
- A. TN3270 access to mainframe
- B. TN3270 ssh access to mainframe
- C. TN5250 access to IBM AS/400 systems (System i)
- D. Java client download for VT100 ssh access to Unix Host
- E. full featured ActiveX client download for VT100 ssh access to Unix Host Answer: ACD

## **Trying our product!**

- ★ 100% Guaranteed Success
- ★ 100% Money Back Guarantee
- ★ 365 Days Free Update
- ★ Instant Download After Purchase
- ★ 24x7 Customer Support
- ★ Average 99.9% Success Rate
- ★ More than 69,000 Satisfied Customers Worldwide
- ★ Multi-Platform capabilities Windows, Mac, Android, iPhone, iPod, iPad, Kindle

## **Need Help**

Please provide as much detail as possible so we can best assist you.

To update a previously submitted ticket:

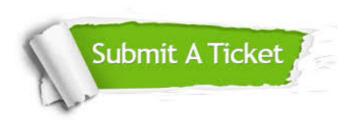

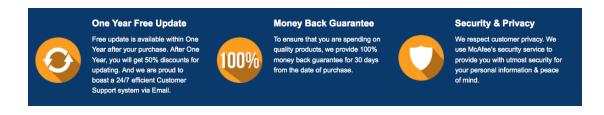

## Guarantee & Policy | Privacy & Policy | Terms & Conditions

Any charges made through this site will appear as Global Simulators Limited.

All trademarks are the property of their respective owners.

Copyright © 2004-2014, All Rights Reserved.